## Inhaltsverzeichnis

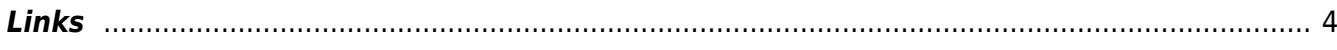

 $1/4$ 

## **Linux**

Meine Notizen. Es sind keine "richtigen" Anleitungen, aber helfen Dir eventuell weiter. Zur Verfügung gestellt "as is", also ohne Gewähr.

- [Ansible & Terraform](https://aha-it.ch/wiki/lx/ansible/start)
- [PC Engines APX/APU](https://aha-it.ch/wiki/lx/apx/start)
- [Free BSD](https://aha-it.ch/wiki/lx/bsd/start)
	- o [pfSense](https://aha-it.ch/wiki/lx/bsd/pfsense)
- $\bullet$  [Hack5](https://aha-it.ch/wiki/lx/hak5/start)
	- [BashBunny](https://aha-it.ch/wiki/lx/hak5/bashbunny)
- [Netzwerk](https://aha-it.ch/wiki/lx/net/start)
	- [Fiberoptics](https://aha-it.ch/wiki/lx/net/fiber)
	- [Freifunk](https://aha-it.ch/wiki/lx/net/freifunk)
	- [OpenVPN](https://aha-it.ch/wiki/lx/net/openvpn)
	- [Routing](https://aha-it.ch/wiki/lx/net/routing)
	- [Wireguard](https://aha-it.ch/wiki/lx/net/wireguard)
- [Nextcloud](https://aha-it.ch/wiki/lx/nx/start)
	- [Nextcloud auf Univention Server](https://aha-it.ch/wiki/lx/nx/univention)
- [OPSI](https://aha-it.ch/wiki/lx/opsi/start)
	- [OPSI Netboot Product install on VBOX](https://aha-it.ch/wiki/lx/opsi/clientonvbox)
- [Raspberry Pi](https://aha-it.ch/wiki/lx/pi/start)
	- [MagicMirror](https://aha-it.ch/wiki/lx/pi/mm/start)
		- **Installall MagicMirror on Waveshare**
		- [WaveShare](https://aha-it.ch/wiki/lx/pi/mm/waveshare)
	- [OpenELEC](https://aha-it.ch/wiki/lx/pi/openelec)
	- [SenseHat](https://aha-it.ch/wiki/lx/pi/sensehat)
- [Univention Corporate Server](https://aha-it.ch/wiki/lx/ucs/start)
	- [Zertifiats Authority](https://aha-it.ch/wiki/lx/ucs/ca)
- [Virtualisierung](https://aha-it.ch/wiki/lx/virtual/start)
	- [Proxmox](https://aha-it.ch/wiki/lx/virtual/proxmox/start)
	- [VirtualBox und die Zeit](https://aha-it.ch/wiki/lx/virtual/vbox)
	- [VirtualBox 7.0](https://aha-it.ch/wiki/lx/virtual/vbox7)
	- [vboxmanage](https://aha-it.ch/wiki/lx/virtual/vboxmanage)
- [AD Domain Join](https://aha-it.ch/wiki/lx/ad-domain)
- [CalDAV Synchronizer](https://aha-it.ch/wiki/lx/caldavsync)
- [CryptSetup](https://aha-it.ch/wiki/lx/cryptsetup)
- [spielen mit Grafana und InfluxDB](https://aha-it.ch/wiki/lx/grafana)
- [HP Elitebook 840 G3 TPM Update](https://aha-it.ch/wiki/lx/hp-ebok-840-g3-tpmupdate)
- [MacOS](https://aha-it.ch/wiki/lx/macos)
- Secure OR Code
- [Tor](https://aha-it.ch/wiki/lx/tor)
- [Trusted Platform Module](https://aha-it.ch/wiki/lx/tpm)
- [wipe disk](https://aha-it.ch/wiki/lx/wipe)

## **Links**

[Heztner Server: Ubuntu-20.04 mit full HDD encryption Einrichten](http://www.daemons-point.com/blog/2020/10/23/hetzner-verschluesselt/)

From: <https://aha-it.ch/wiki/> - **AHa-IT**

Permanent link: **<https://aha-it.ch/wiki/lx/start?rev=1667569645>**

<span id="page-3-0"></span>Last update: **04.11.2022 13:47**

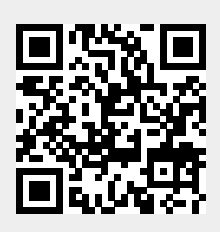